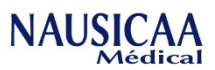

## *Procédure VS-02 : Changement des fusibles du boitier de commande VS-BCC*

## **Pièces détachées :**

**VS-BCC :** BOITIER DE COMMANDE VEOBOX 1 VERIN (sans bloc batterie) à partie du numéro de série N°0001 1 Fusible T10AL250V + 2 Fusibles T200mA250V

**Matériel** : Se munir d'un tournevis cruciforme ou d'une visseuse ainsi que d'une mousse pour ne pas endommager la batterie.

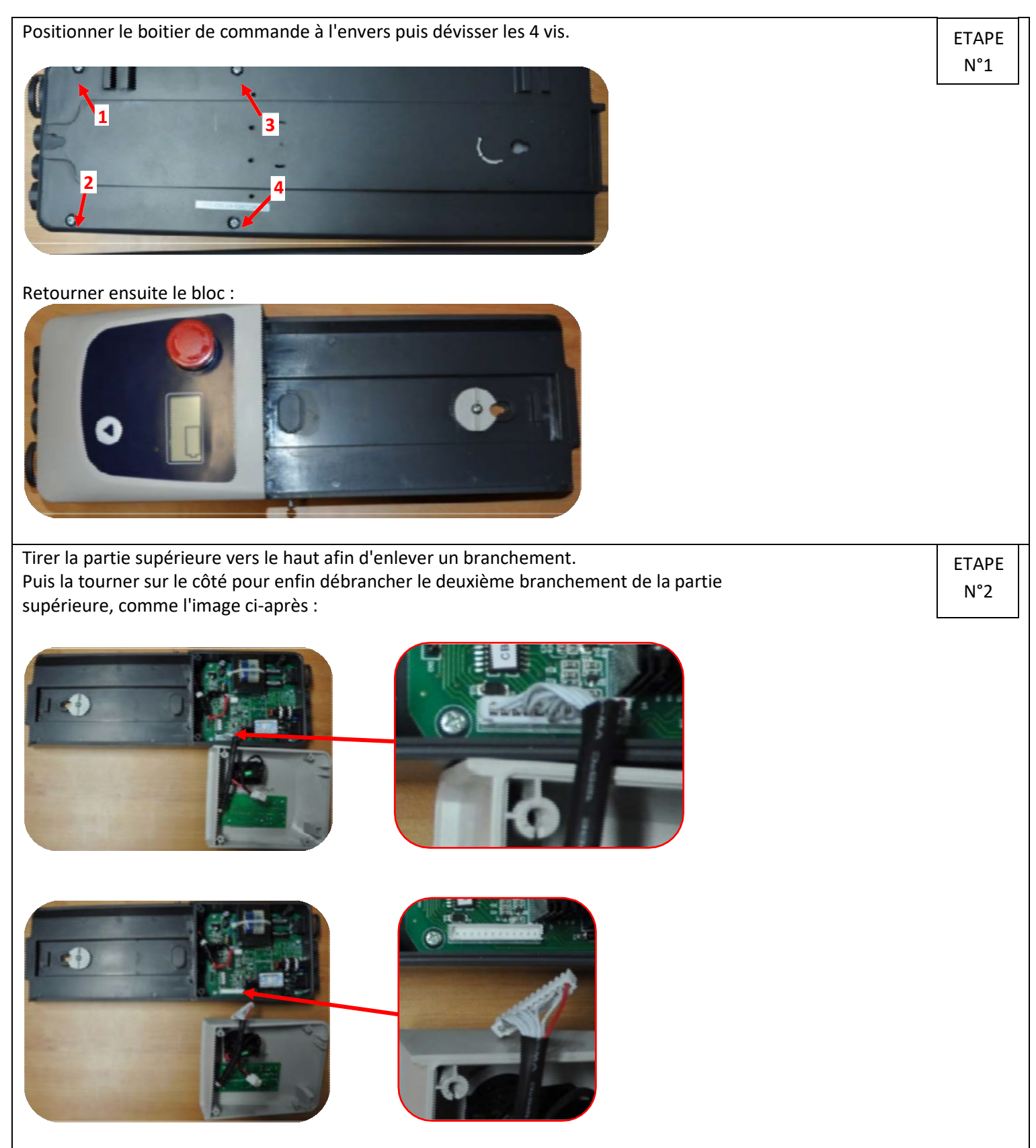

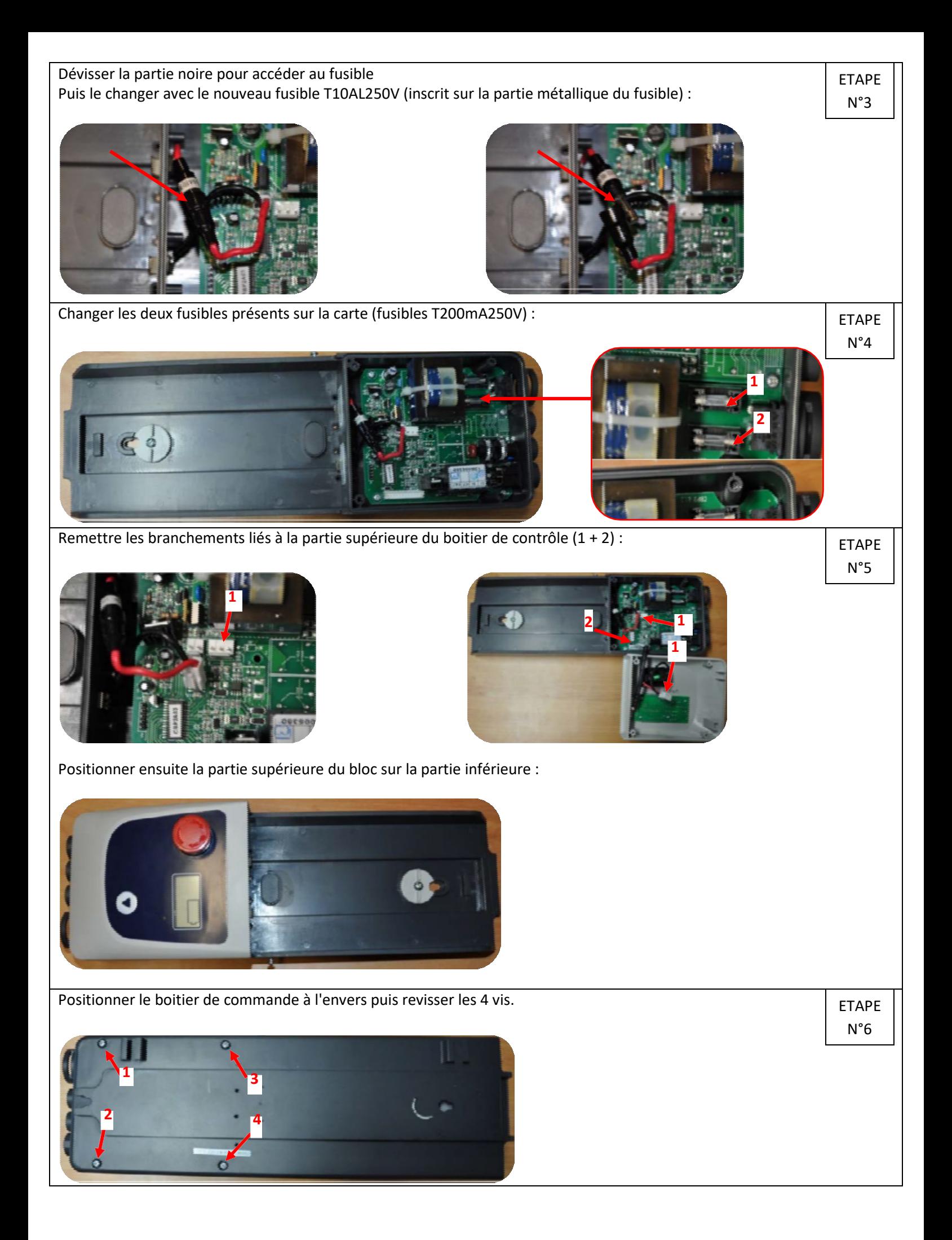